### Nipissing University *EashmondBLI* Canadore College

# **Library Tips for Distance Students**

[www.eclibrary.ca](http://www.eclibrary.ca)

### **Need information for an assignment?**

#### **Start at [www.eclibrary.ca](http://www.eclibrary.ca)**

#### Use the **Catalogue** to look up:

books, e-books DVDs, videos audiobooks CDs kits, puppets

#### Go to **E-Resources** to find:

journal articles newspapers magazines e-books statistics government documents maps online dictionaries & encyclopedias streamed video

#### Search **Journals by Title** to see:

if the Library has a specific journal, magazine or newspaper you need

## Searching for Books & Articles

- Identify the main ideas or concepts of your topic.
- Topic.<br>Think of single words or short phrases that  $\ast$ best describe these ideas.
- Use these as search terms in a "keyword"  $\ast$ search.
	- Examples: medieval, global warming
- Join 2 or more concepts with "and".  $\ast$ *Example:* children and television
- Example. Children and Trump variations of  $\ast$ your search terms.

# Distance Education Library Staff - We're here to help!

We can help you find the right kinds of information for your assignments!

- <sup>\*</sup> Call us at 1-800-655-5154 (choose library) or<br>(705) 474-3450 <sub>x</sub>4221  $(705)$  474-3450  $\times$ 4221
- \* Email us at distance@eclibrary.ca
- $*$  Fax us at (705) 497-1455

\* Check the "for Distance Education patrons" links<br>at www.eclibrary.ca for information of at www.eclibrary.ca for information patrons" lim<br>services available services available

#### **Borrowing materials**

- Use email, phone or fax to send us a list of resources you would like
- Include your name, student number, delivery address and phone number
- We will deliver by Priority Post or courier (requires signature)
- Materials can be returned by courier at no charge to you (instructions included with shipment)
- Books are loaned for 28 days, audiovisual materials are usually loaned for 14 days
- Contact the Distance Education Library staff to renew materials or to place holds on items that are currently signed out

**Off-Campus Login for E-Resources** Nipissing: Username = WebAdvisor ID Password = WebAdvisor password

Canadore: **Username** = student number **Password** = birthdate (mmddyy)

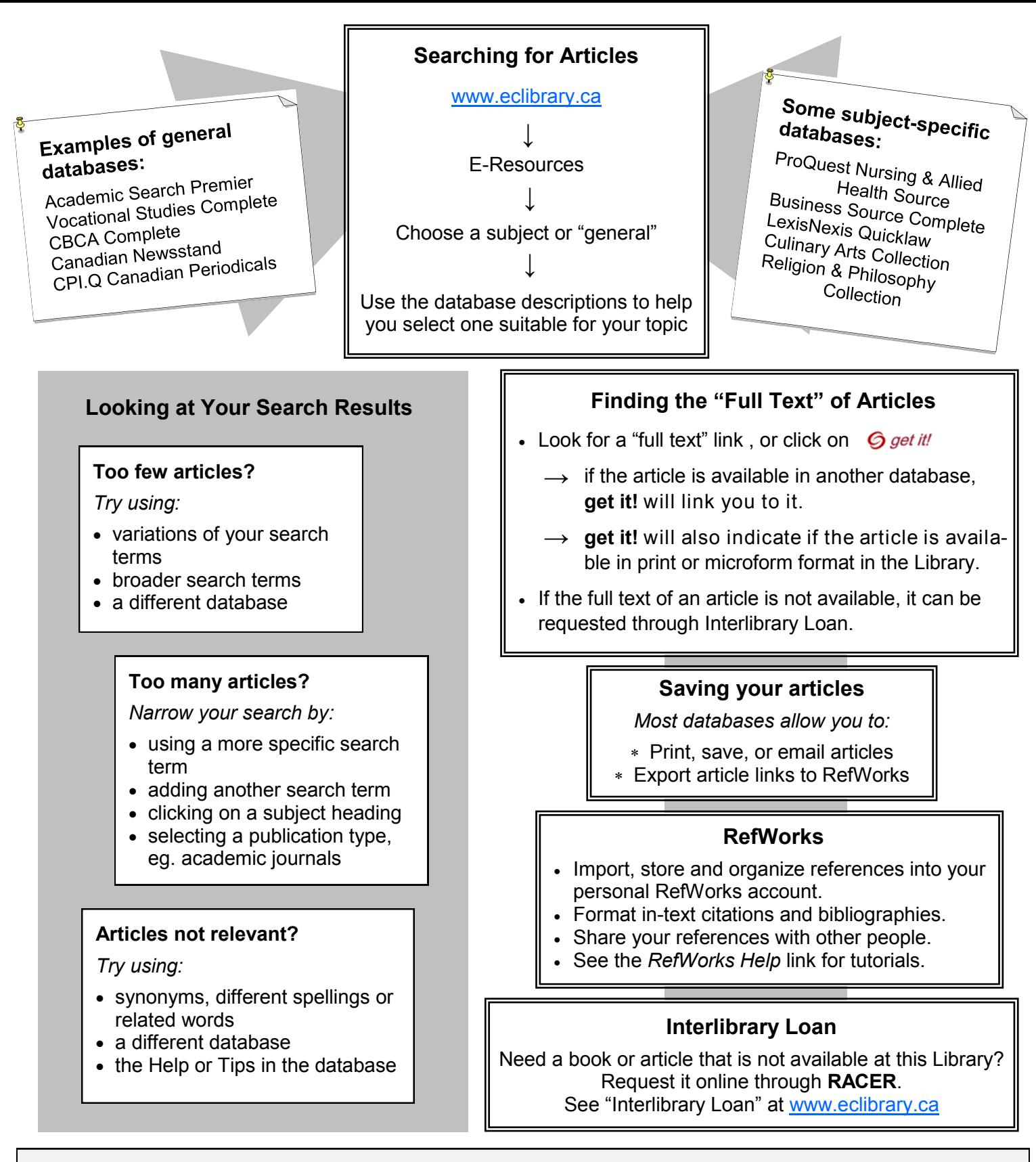

#### **Evaluating Websites**

*Information from the Internet used for university or college assignments must be critically evaluated for reliability.* 

- Determine who wrote the information. Are they an expert on the subject? Is the site affiliated with a credible organization? Look for an "About Us" link.
- Was the website created to share information, sell something, or promote a point of view?
- Check the URL—it may indicate the website type: commercial, educational, government, etc.
- Is the content accurate? Are references provided to back it up? Are there spelling or grammar errors?
- Is the information up to date?